# **PHY 711 Classical Mechanics and Mathematical Methods 10-10:50 AM MWF Olin 103**

# **Plan for Lecture 5:**

**1. Chapter 2 – Physics described in an accelerated coordinate frame**

### **PHY 711 Classical Mechanics and Mathematical Methods**

MWF 10 AM-10:50 PM OPL 103 http://www.wfu.edu/~natalie/f12phy711/

Instructor: Natalie Holzwarth Phone:758-5510 Office:300 OPL e-mail:natalie@wfu.edu

### **Course schedule**

(Preliminary schedule -- subject to frequent adjustment.)

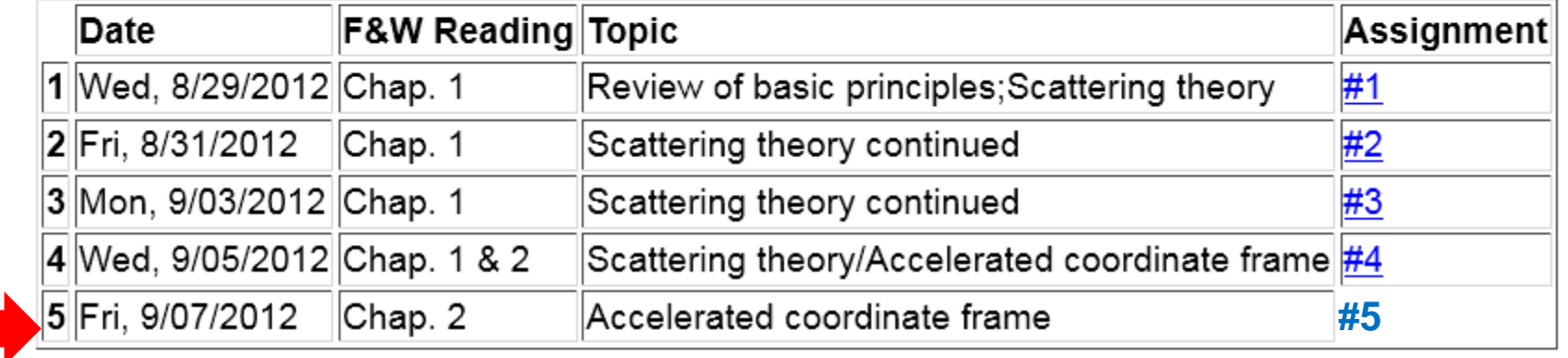

## **Special seminar today: 11-11:50 AM Olin 103**

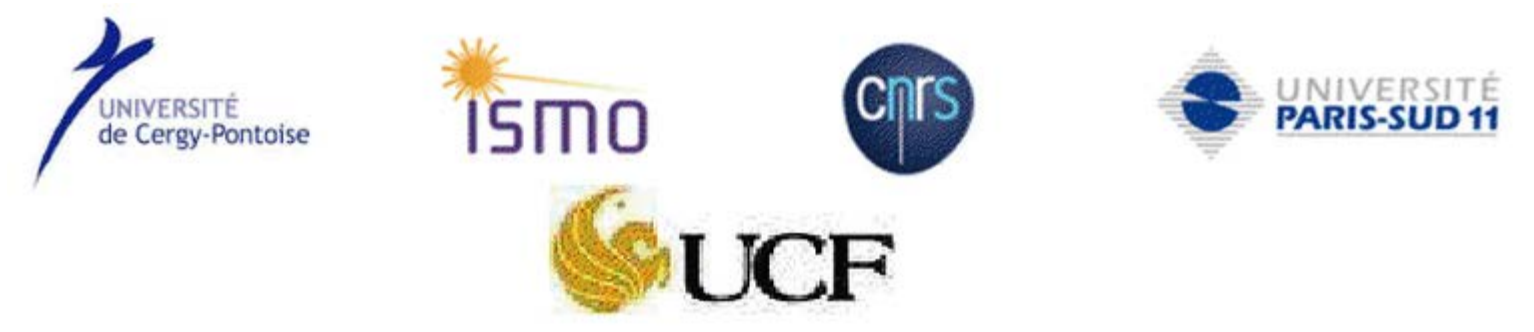

### **GROWTH OF SILICENE**

#### Professors Hamid Oughaddou<sup>1,2</sup> and Abdelkader Kara<sup>3</sup>

<sup>1</sup>Institut des Sciences Moléculaires d'Orsay, ISMO-CNRS, Université Paris-Sud, 91405 Orsay-France

<sup>2</sup>Département de physique, Université de Cergy-Pontoise, 95000 Cergy-Pontoise, France

<sup>3</sup>Department of Physics, University of Central Florida, Orlando, FL 3216, USA

2 2  $dt^2$  )  $_{\it inertial}$ *d*  $\overline{\phantom{a}}$  $\overline{\phantom{a}}$  $\int$  $\left.\rule{0pt}{10pt}\right)$  $\overline{\phantom{a}}$  $\overline{\phantom{a}}$  $\setminus$  $\int d^2$ **a** Application of Newton's laws in a coordinate system which has an angular velocity ω and linear acceleration

Newton's laws; Let **r** denote the position of particle of mass *m*:

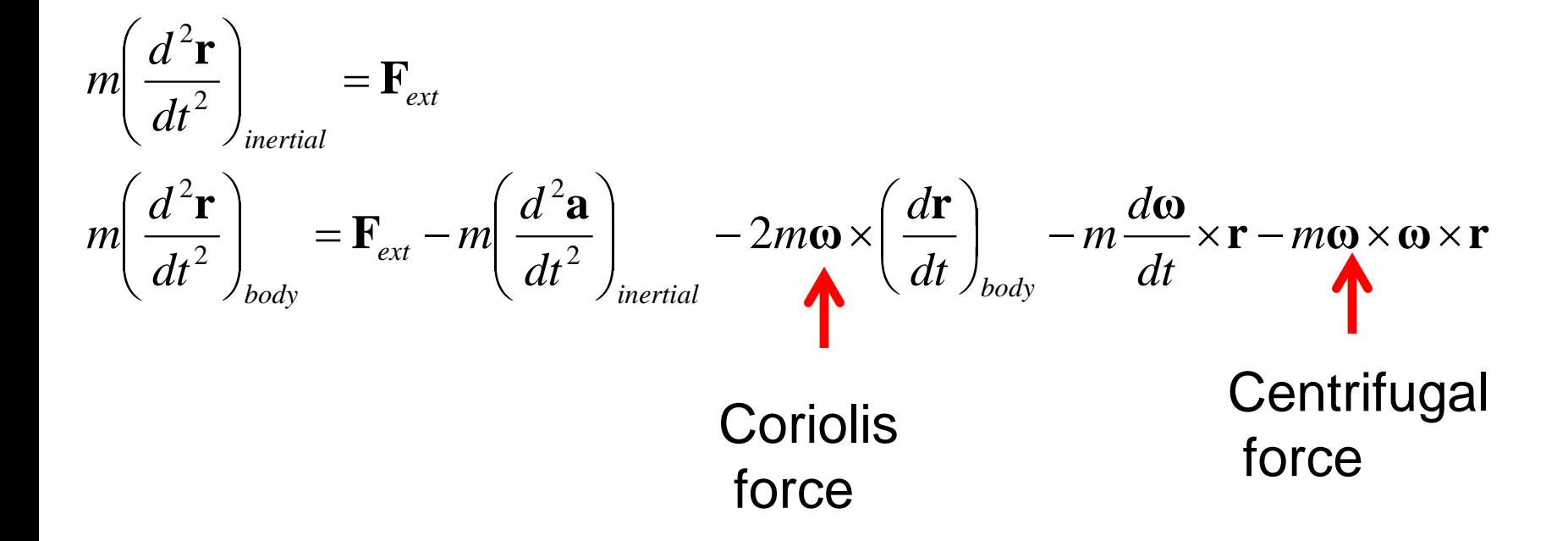

### Motion on the surface of the Earth:

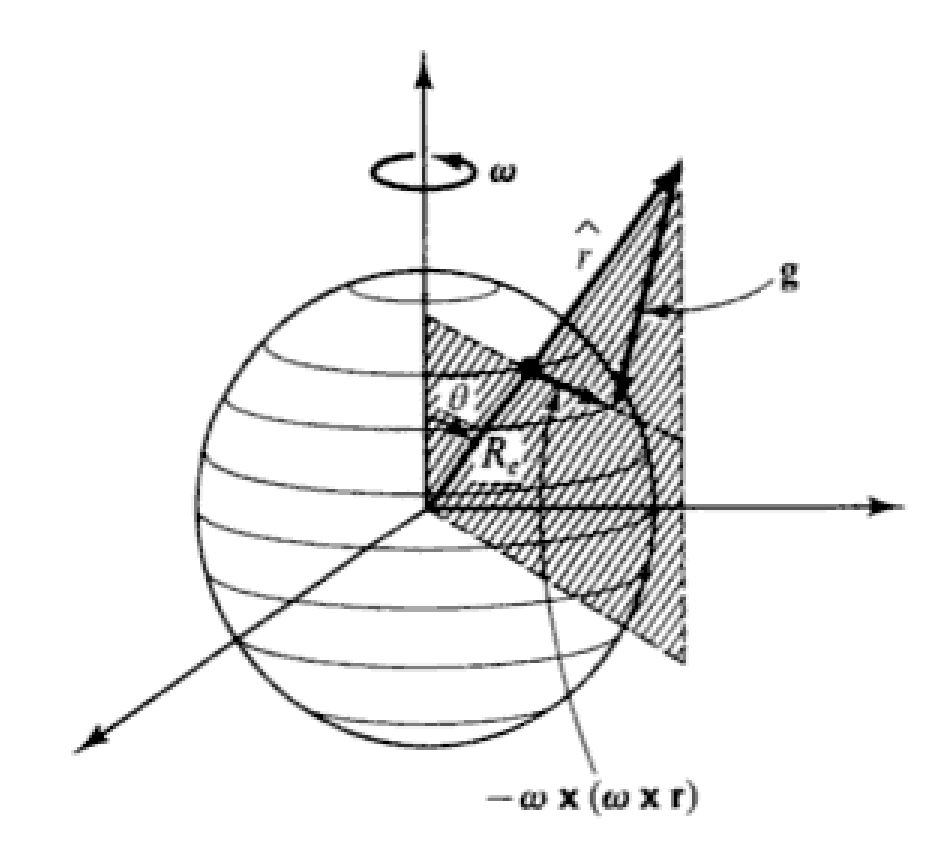

$$
\omega = \frac{2\pi}{\tau} \approx 7.3 \times 10^{-5} \text{ rad/s}
$$

$$
\mathbf{F}_{ext} = -\frac{GM_e m}{r^2} \hat{\mathbf{r}} + \mathbf{F}'
$$

Main contributions:

$$
m\left(\frac{d^2\mathbf{r}}{dt^2}\right)_{earth} = -\frac{GM_e m}{r^2}\hat{\mathbf{r}} + \mathbf{F}' - 2m\omega \times \left(\frac{d\mathbf{r}}{dt}\right)_{earth} - m\frac{d\omega}{dt} \times \mathbf{r} - m\omega \times \omega \times \mathbf{r}
$$

9/7/2012 PHY 711 Fall 2012 -- Lecture 5 5

Non-inertial effects on effective gravitational "constant"

$$
m\left(\frac{d^2\mathbf{r}}{dt^2}\right)_{earth} = -\frac{GM_e m}{r^2}\hat{\mathbf{r}} + \mathbf{F}' - 2m\omega \times \left(\frac{d\mathbf{r}}{dt}\right)_{earth} - m\frac{d\omega}{dt} \times \mathbf{r} - m\omega \times \omega \times \mathbf{r}
$$
  
For  $\left(\frac{d\mathbf{r}}{dt}\right)_{earth} = 0$  and  $\left(\frac{d^2\mathbf{r}}{dt^2}\right)_{earth} = 0$ ,  

$$
0 = -\frac{GM_e m}{r^2}\hat{\mathbf{r}} + \mathbf{F}' - m\omega \times \omega \times \mathbf{r}
$$

$$
\mathbf{F}' = -mg
$$

$$
\Rightarrow \mathbf{g} = -\frac{GM_e}{r^2}\hat{\mathbf{r}} - \omega \times \omega \times \mathbf{r}\Big|_{r=R_e}
$$

$$
= \left(-\frac{GM_e}{R_e^2} + \omega^2 R_e \sin^2 \theta\right)\hat{\mathbf{r}} + \sin \theta \cos \theta \omega^2 R_e \hat{\mathbf{\theta}}
$$

$$
\mathbf{0.03 m/s^2}
$$
9.80 m/s<sup>2</sup>

### Foucault pendulum [http://www.si.edu/Encyclopedia\\_SI/nmah/pendulum.htm](http://www.si.edu/Encyclopedia_SI/nmah/pendulum.htm)

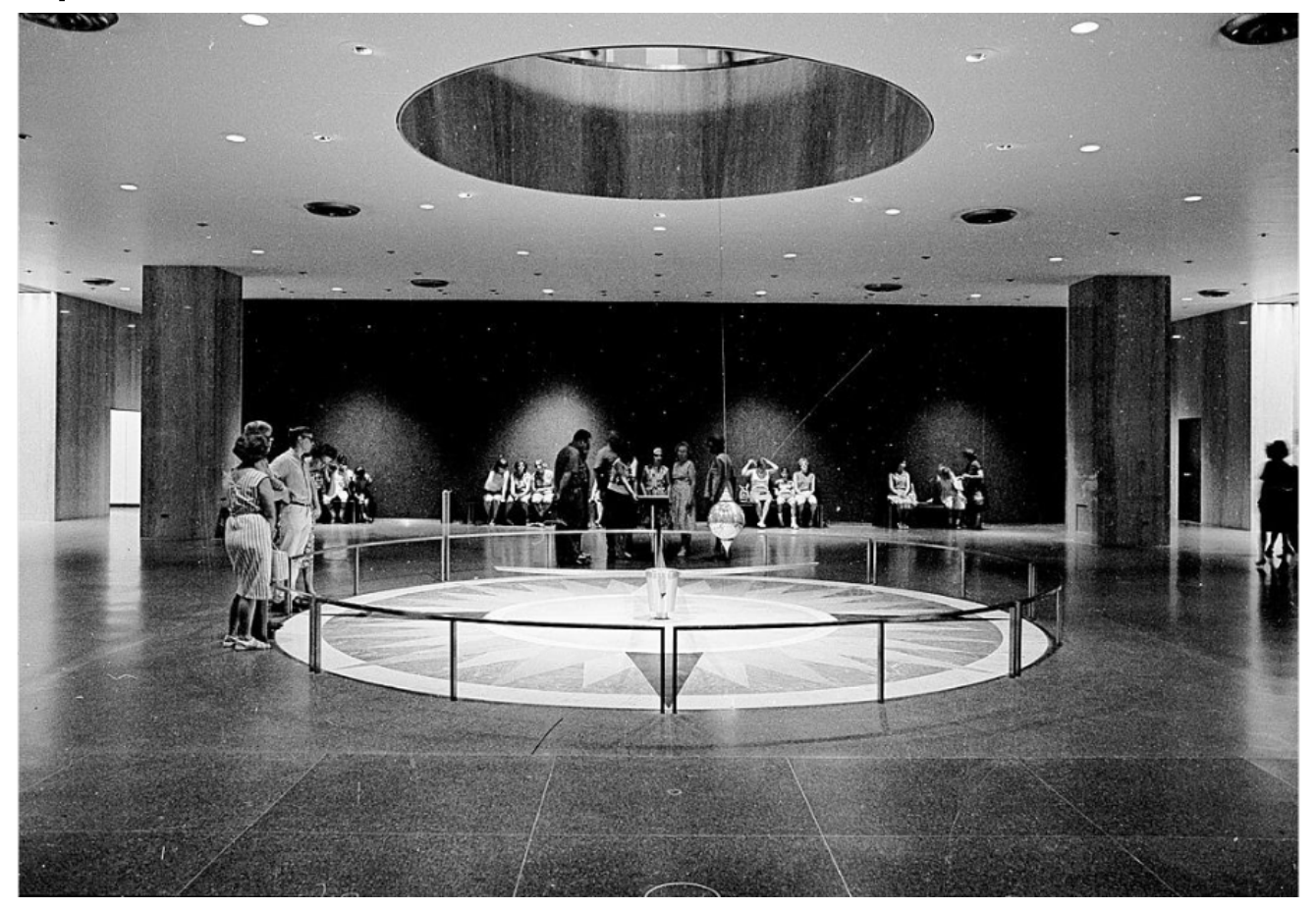

The Foucault pendulum was displayed for many years in the Smithsonian's National Museum of American History. It is named for the French physicist Jean Foucault who first used it in 1851 to demonstrate the rotation of the earth.

### Equation of motion on Earth's surface

$$
m\left(\frac{d^{2}\mathbf{r}}{dt^{2}}\right)_{earth} = -\frac{GM_{e}m}{r^{2}}\hat{\mathbf{r}} + \mathbf{F'} - 2m\omega \times \left(\frac{d\mathbf{r}}{dt}\right)_{earth} - m\frac{d\omega}{dt} \times \mathbf{r} - m\omega \times \omega \times \mathbf{r}
$$

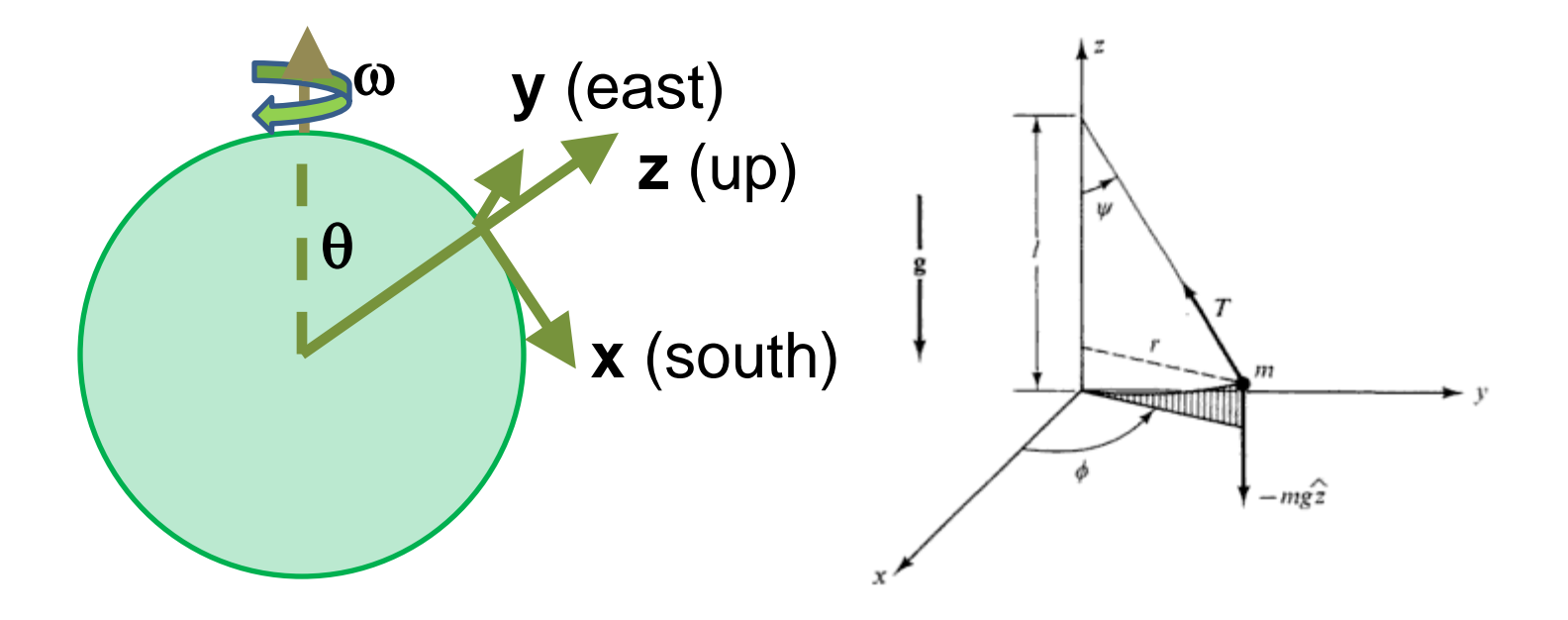

Foucault pendulum continued – keeping leading terms:

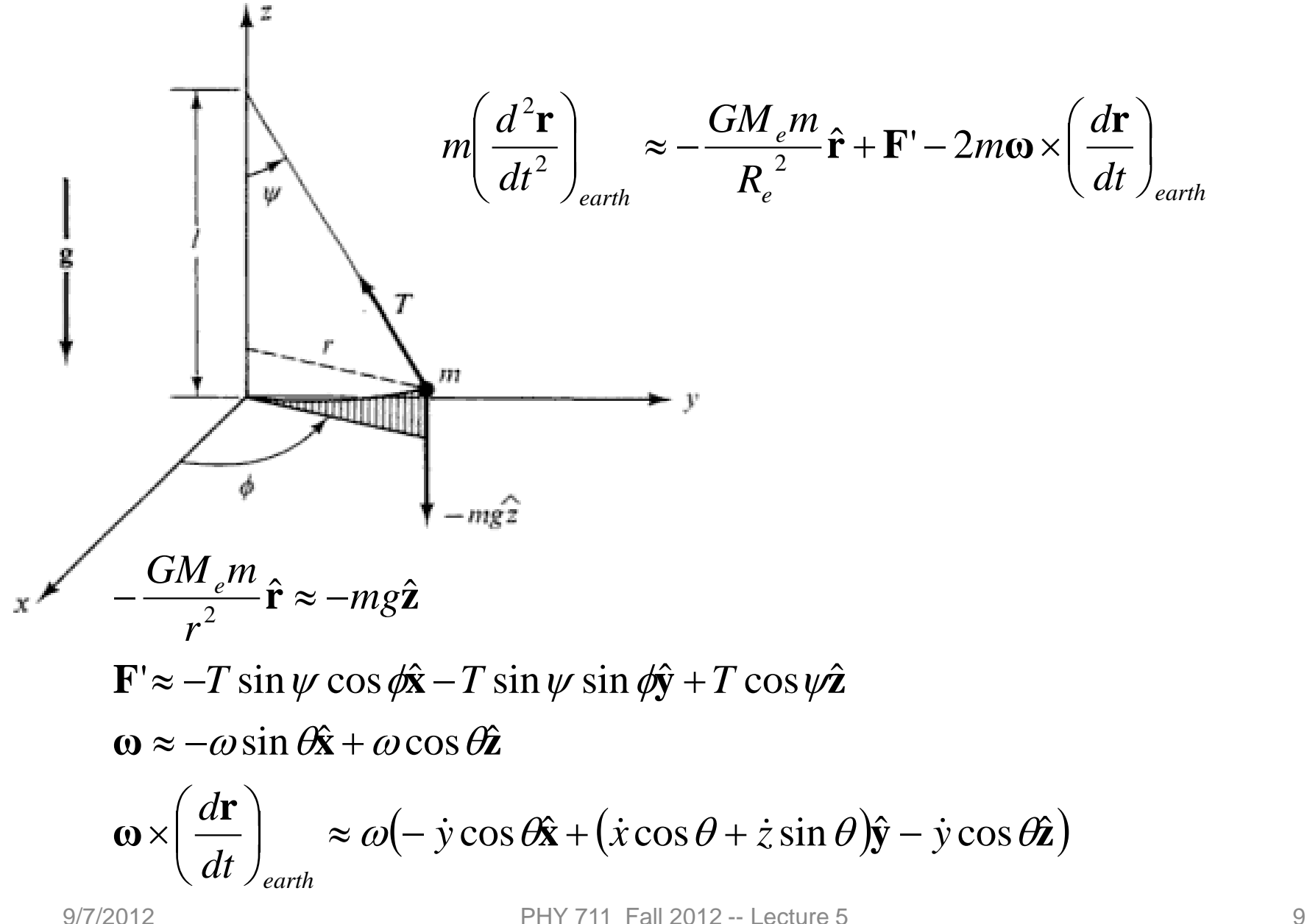

Foucault pendulum continued – keeping leading terms:

$$
m\left(\frac{d^2\mathbf{r}}{dt^2}\right)_{earth} \approx -\frac{GM_e m}{R_e^2}\hat{\mathbf{r}} + \mathbf{F}' - 2m\omega \times \left(\frac{d\mathbf{r}}{dt}\right)_{earth}
$$
  
\n
$$
m\ddot{x} \approx -T \sin \psi \cos \phi + 2m\omega \dot{y} \cos \theta
$$
  
\n
$$
m\ddot{y} \approx -T \sin \psi \sin \phi - 2m\omega(\dot{x} \cos \theta + \dot{z} \sin \theta)
$$
  
\n
$$
m\ddot{z} \approx T \cos \psi - mg + 2m\omega \dot{y} \cos \theta
$$
  
\nFurther approximation:  
\n
$$
\psi \ll 1; \quad \ddot{z} \approx 0; \quad T \approx mg
$$
  
\n
$$
m\ddot{x} \approx -mg \sin \psi \cos \phi + 2m\omega \dot{y} \cos \theta
$$
  
\nAlso note that:  
\n
$$
x \approx \ell \sin \psi \cos \phi
$$
  
\n
$$
m\ddot{y} \cos \phi
$$
  
\n
$$
m\ddot{y} \approx -mg \sin \psi \sin \phi - 2m\omega \dot{x} \cos \theta
$$

 $y \approx \ell \sin \psi \sin \phi$ 

Foucault pendulum continued – coupled equations:

$$
\ddot{x} \approx -\frac{g}{\ell} x + 2\omega \cos \theta \dot{y}
$$

$$
\ddot{y} \approx -\frac{g}{\ell} y - 2\omega \cos \theta \dot{x}
$$

 $\ell$  $\ell$ *g g*  $x(t) = Xe^{-iqt}$   $y(t) = Ye^{-iqt}$ *Y X*  $i2\omega_{\parallel}q - q$  $q^2 + \frac{g}{\ell}$  *i* 2 $\omega_1 q$  $\Big\} =$  $\int$  $\left.\rule{0pt}{10pt}\right)$  $\overline{\phantom{a}}$  $\overline{\phantom{a}}$  $\setminus$  $\bigg($  $\frac{1}{2}$  $\overline{\phantom{a}}$  $\int$  $\left.\rule{0pt}{10pt}\right)$  $\overline{\phantom{a}}$  $\overline{\phantom{a}}$  $\setminus$  $\bigg($  $-i2\omega_{\perp}q - q^2 +$  $-q^2 +$ Denote  $\omega_{\perp} \equiv \omega \cos \theta$ ⊥ ⊥ 2 2 0 2 2 Try to find a solution of the form: ω ω

Non - trivial solutions :

$$
q_{\pm}=\alpha\pm\beta\equiv\omega_{\perp}\pm\sqrt{{\omega_{\perp}}^2+{\textstyle\frac{g}{\ell}}}
$$

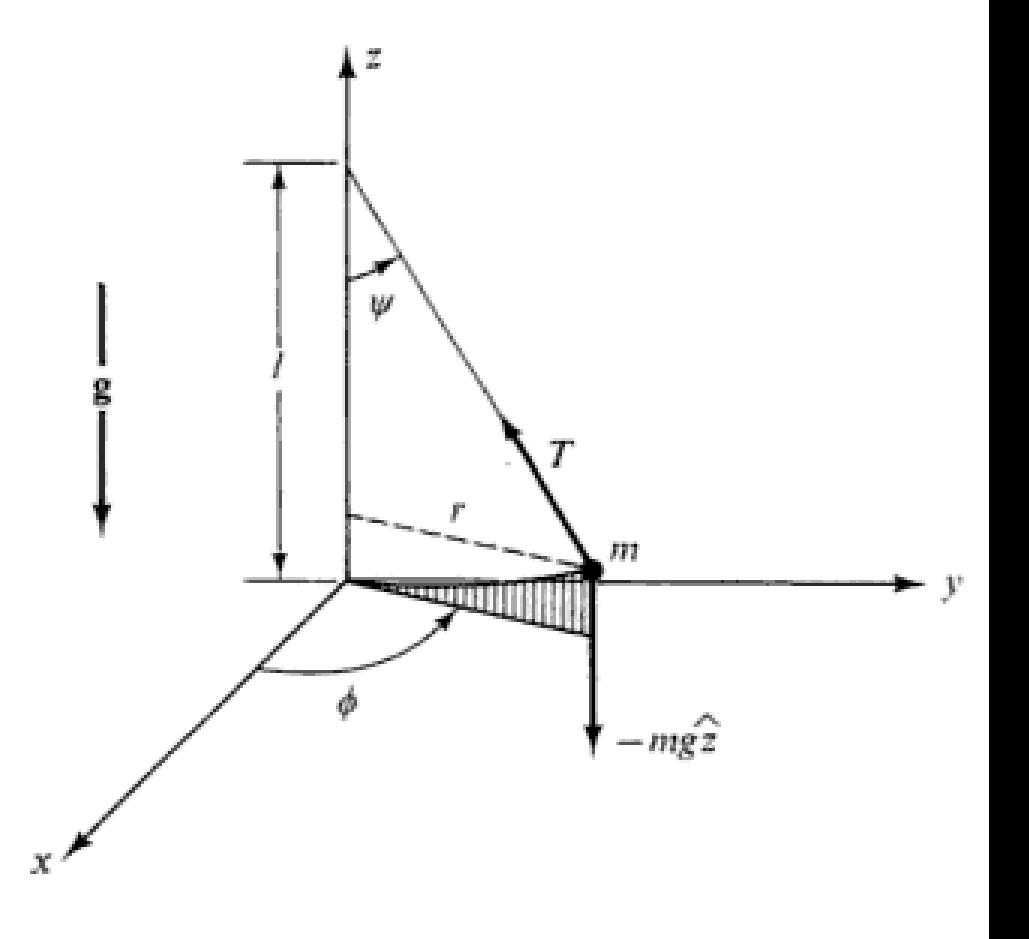

Foucault pendulum continued – coupled equations:

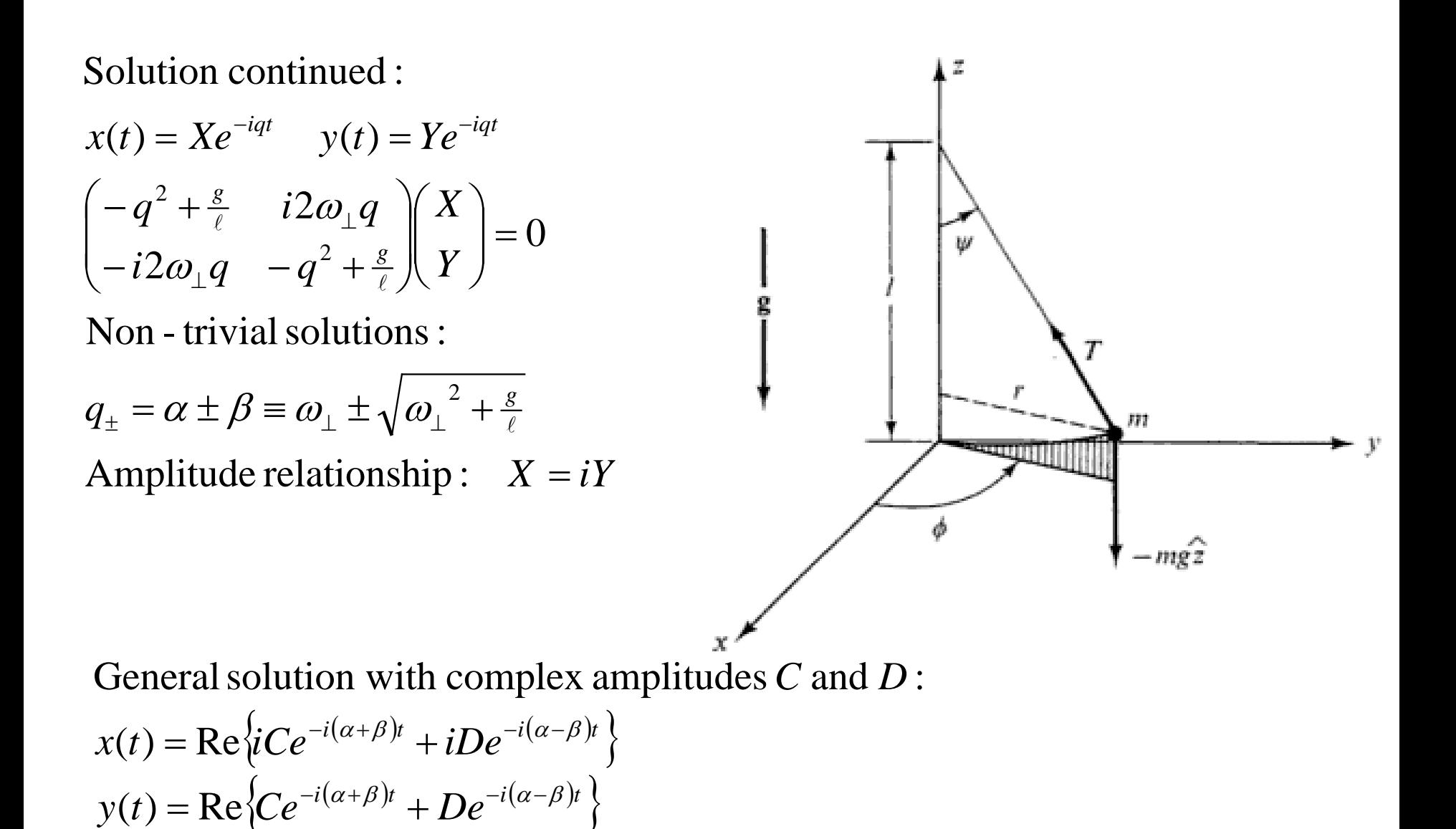

General solution with complex amplitudes  $C$  and  $D$ :

$$
x(t) = \text{Re}\left\{iCe^{-i(\alpha+\beta)t} + iDe^{-i(\alpha-\beta)t}\right\}
$$

$$
y(t) = \text{Re}\left\{Ce^{-i(\alpha+\beta)t} + De^{-i(\alpha-\beta)t}\right\}
$$

$$
q_{\pm} = \alpha \pm \beta \equiv \omega_{\perp} \pm \sqrt{{\omega_{\perp}}^2 + \frac{g}{\ell}}
$$

$$
\omega_{\perp} \approx 7 \times 10^{-5} \cos \theta \ \text{rad/s} << \sqrt{\frac{g}{\ell}}
$$